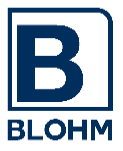

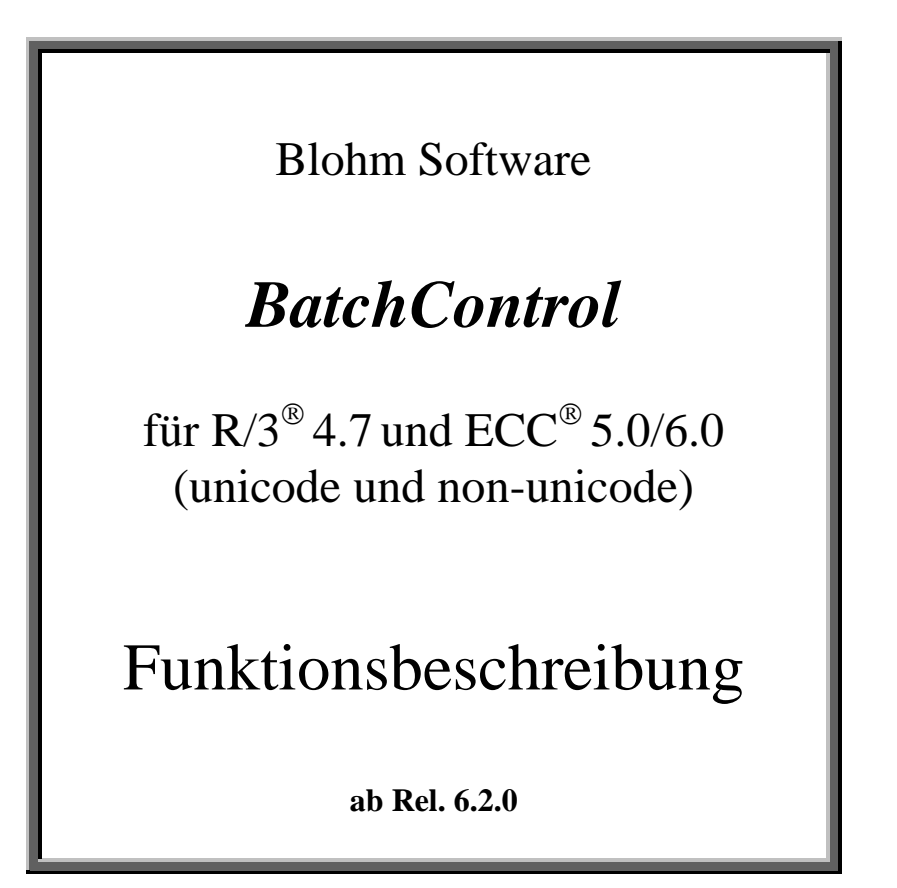

# *BatchControl*:

das komfortable Tool für die Hintergrundverarbeitung

- Planung
- Steuerung
- Ausführung
- Überwachung
- Kopplung mehrerer R/3-Systeme
- Zentrale Überwachung aus einem System

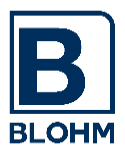

# Inhaltsverzeichnis

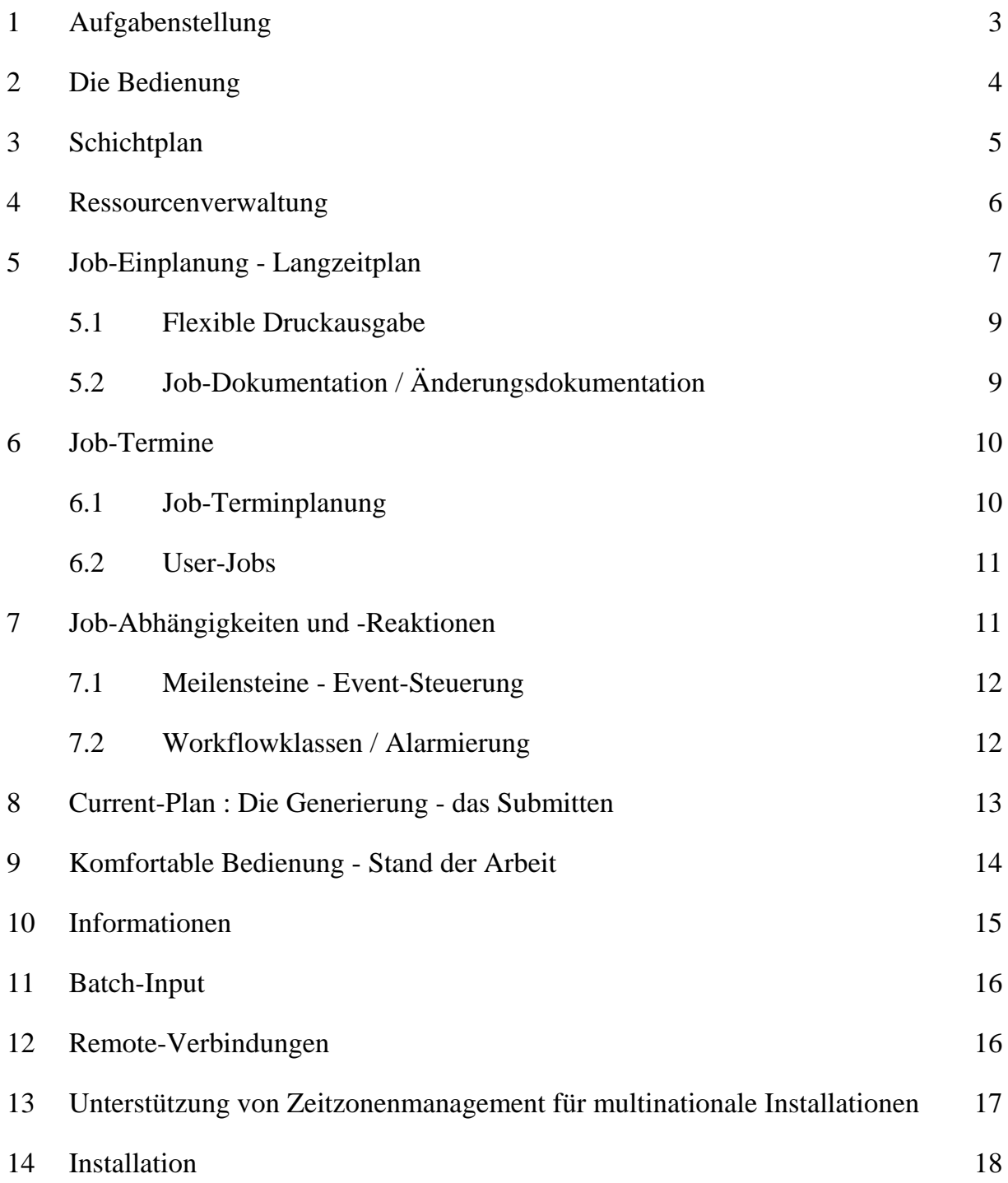

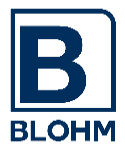

### **1 Aufgabenstellung**

*BatchControl* ist ein Batch-Job-Planungs- und Steuerungstool für SAP-R/3 - Systeme. Es ist lauffähig unter allen Hardware-Plattformen und Betriebssystemen, unter denen SAP R/3 lauffähig installiert ist.

Es ist ein vollwertiges Job-Scheduling-System, das auf dem SAP R/3-Jobplanungssystem aus dem CCMS aufsetzt, dieses aber um wesentliche Möglichkeiten ergänzt, ebenso wie ein Mainframe-Job-Scheduling-System das einfache Job-Starten ergänzt.

*BatchControl* ergänzt die R/3 - Job-Einplanung um detaillierte Einplanungs- und Überwachungsfunktionen, die im Standard fehlen und die ein Jobplanungssystem ausmachen. Es stellt automatische Schnittstellen zu anderen Systemen (wie der R/2-Host-Welt, anderen Mainframe-Anwendungen oder anderen Fremdsystemen) auch in der Planung her.

*BatchControl* wird komplett aus dem SAP R/3-System bedient, ist in die R/3-Standard-Welt eingebettet und nutzt diese als Basis für die Verarbeitung.

*BatchControl* ist wie das ganze R/3-System komplett in ABAP programmiert, benutzt SAP-transparente Tabellen als Datenspeicher und liegt somit voll im Standard der Softwareentwicklung. Es ist für den SAP-Anwender daher nachvollziehbar und durch eigene Anwendungen ergänzbar.

*BatchControl* ist eine SAP-Partnerentwicklung. SAP hat uns einen eigenen Namensraum für diese Entwicklung reserviert, so dass keinerlei Kollisionen mit SAP-Entwicklungen oder Kundenentwicklungen (Z-Namensraum) auftreten können.

*BatchControl* ermöglicht komplexe Ablaufsteuerungen von Jobs, **über System- und Rechnergrenzen hinweg.**

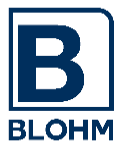

## **Der System-Aufbau**

### **2 Die Bedienung**

*BatchControl* hat als Einstieg ein eigenes Menu, das den Bediener an alle Funktionen von *BatchControl* heranführt und von dem aus auch die wichtigen R/3-Standard-Funktionen des CCMS bequem zu erreichen sind.

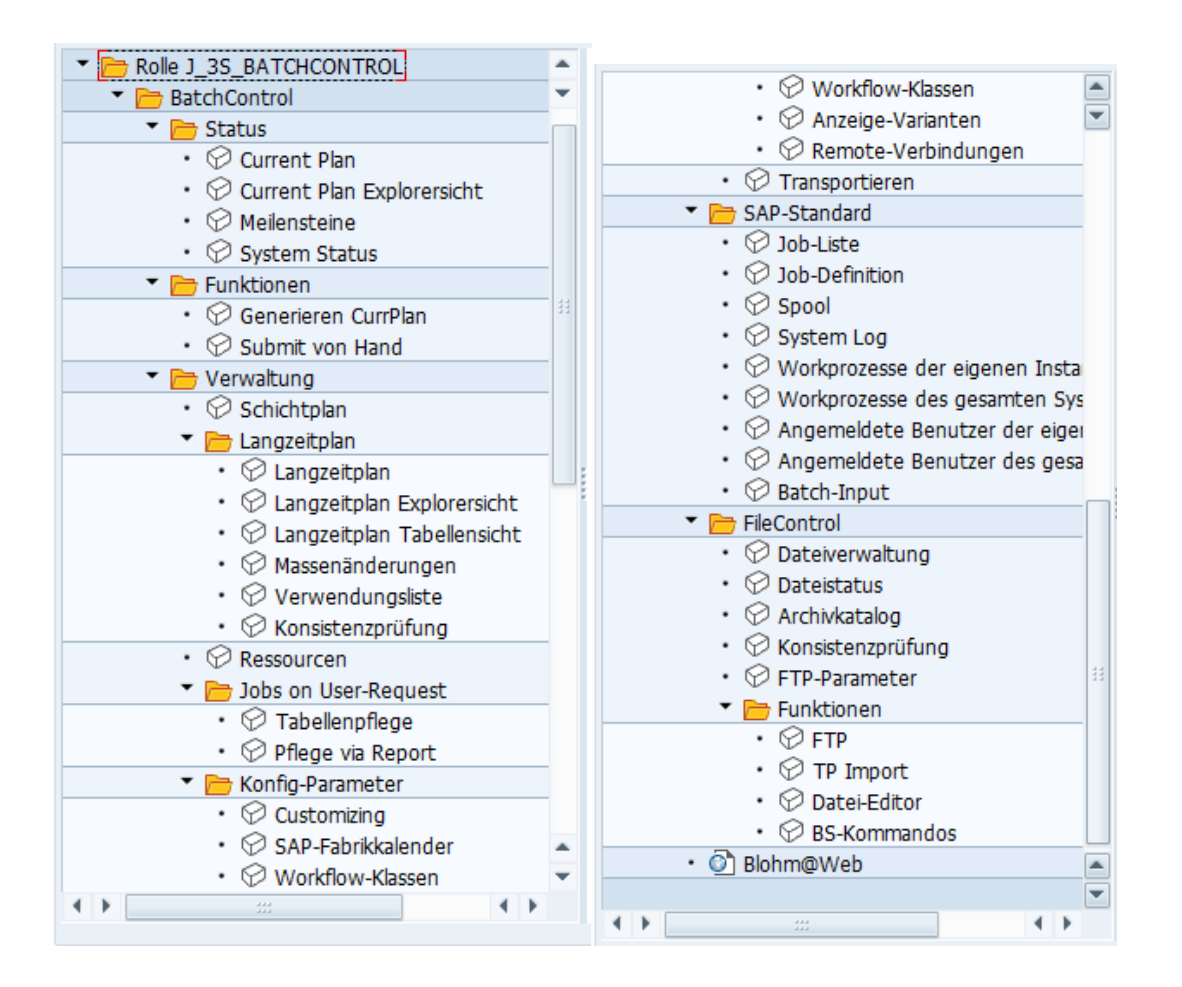

*BatchControl* ist mit einem eigenen **Berechtigungskonzept** versehen. Es werden Standard-Berechtigungen und -Profile ausgeliefert. Die Versorgung der Benutzer mit diesen Profilen und die Erstellung eigener Profile liegen in der Zuständigkeit des Systemverwalters.

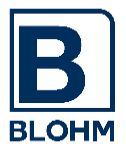

SEITE<sub>5</sub>

### **3 Schichtplan**

*BatchControl* führt seine Arbeiten in Arbeitsschichten aus. Der Schichtplan ist in einer transparenten Tabelle abgelegt und über **VERWALTUNG SCHICHTPLAN** pflegbar.

Er beschreibt pro Gültigkeitszeitraum den Beginn und das Ende einer Job-Planungs-Schicht. Die Schichten sind ein flexibles Steuerungsinstrument, da sie ermöglichen, ohne Eingriff in einzelne Job-Einplanungen die Batch-Verarbeitung durch Verschiebung von ganzen Arbeitseinheiten zu beeinflussen.

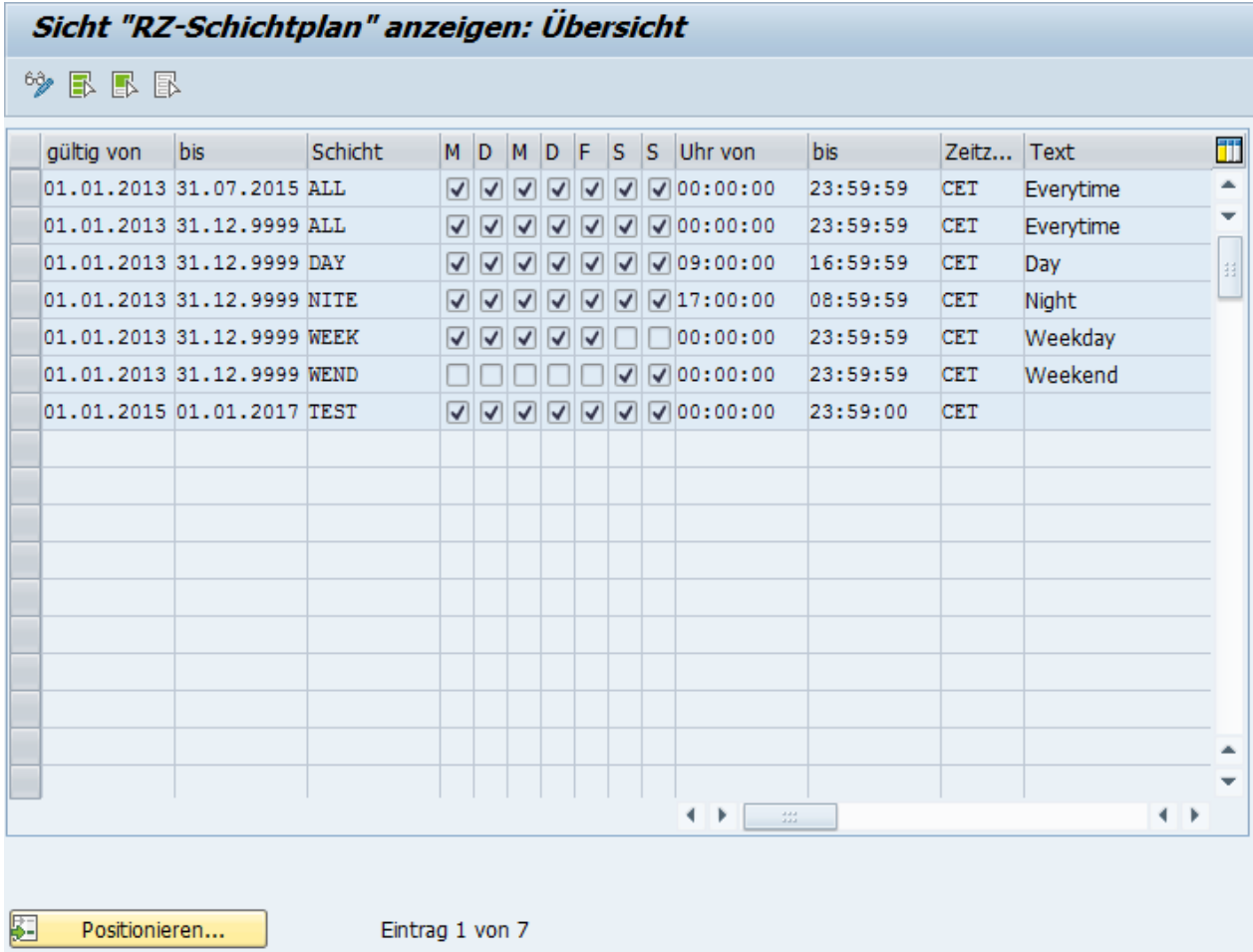

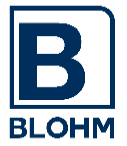

### **4 Ressourcenverwaltung**

Die Ressourcenverwaltung ist ein Steuerungselement, das es auf sehr einfache Art ermöglicht, Ressourcen, die in einem System zu Verfügung stehen, bei der Einplanung von Jobs zu berücksichtigen.

Sie können logische Ressourcen (Drucker, FTP- oder sonstige Verbindungen, Batch-Prozesse) definieren, die beim Starten von Jobs überprüft und gesperrt werden.

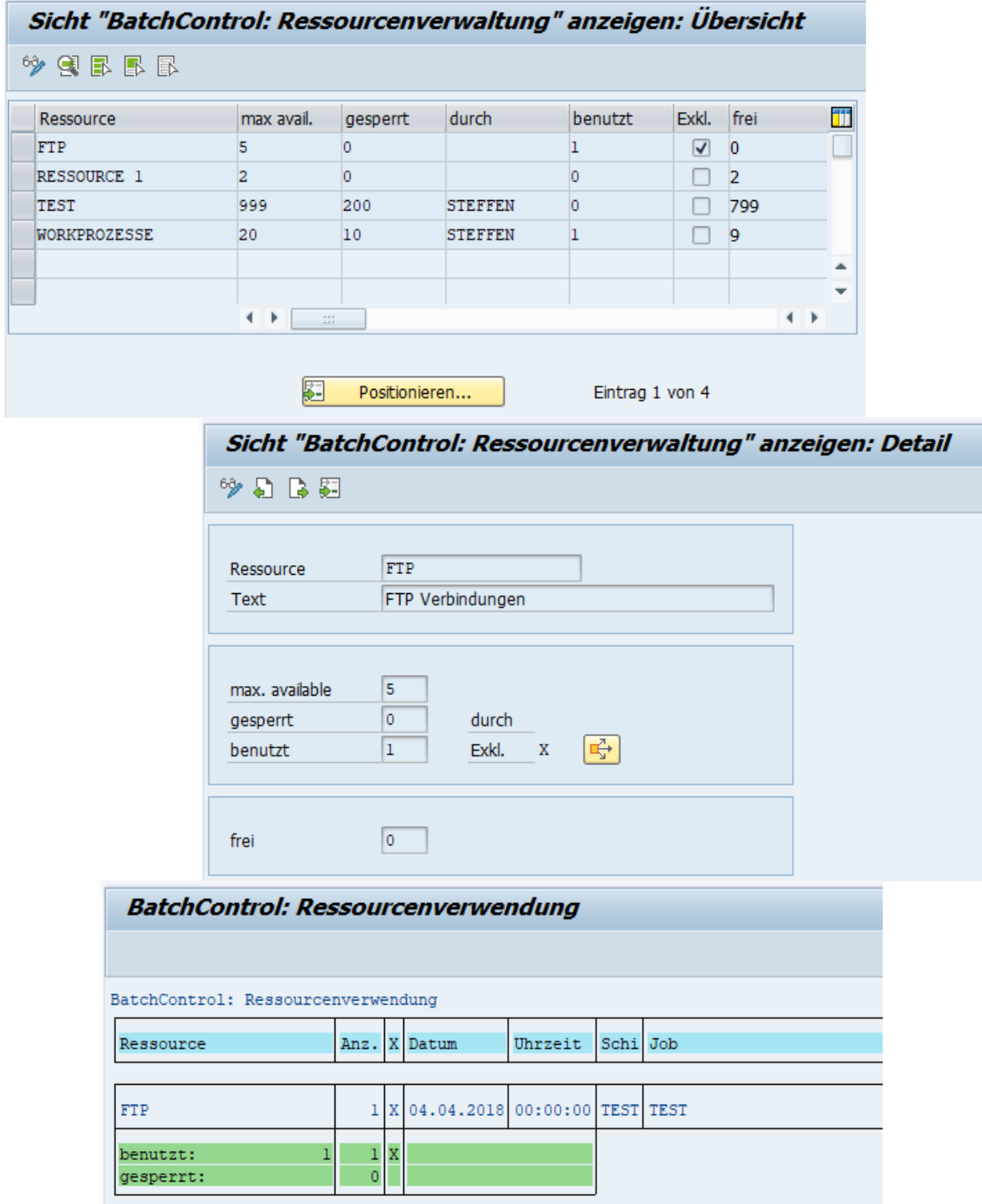

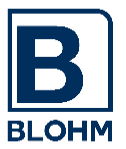

#### SEITE 7

## **5 Job-Einplanung - Langzeitplan**

*BatchControl* benutzt einen Langzeitplan, um die immer wiederkehrenden Batch-Aufgaben einzuplanen. In diesem Langzeitplan ist beschrieben, welche Aufgaben in welcher Terminplanung und mit welchen Abhängigkeiten auszuführen sind. *BatchControl* benutzt dabei beliebig definierbare Fabrikkalender des SAP-Systems als Planungsgrundlage.

Jobs, die über *BatchControl* eingeplant werden, sind grundsätzlich ganz bewusst nur 1-Step-Jobs. Dies hat sich bei vielen Job-Scheduling Systemen als vorteilhaft erwiesen, da nur für diese Jobs eine klare Wiederanlauf-Logik definierbar ist.

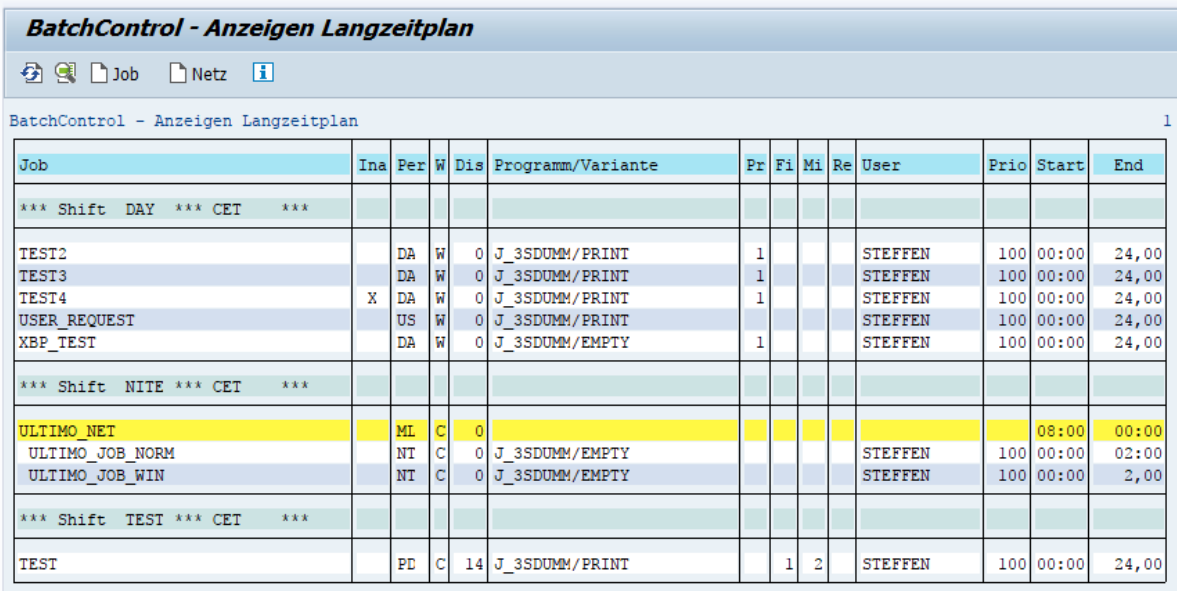

Im Langzeitplan werden zwei unterschiedliche Objekte abgelegt: Jobs und Netze.

Ein **Job** ist eine Aufgabe für die Hintergrundverarbeitung. Jobs können als Einzeljobs definiert und/oder Netzen zugeordnet werden.

Ein **Netz** kann einen oder mehrere Jobs enthalten. Es hat wie ein Job Terminierungsdaten, aber keine Aufgaben (Programm, Variante). Netze stellen nur eine Zusammenfassung von Jobs dar.

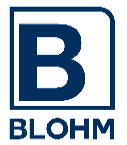

*BatchControl* erlaubt es Jobs und Netze komfortabel einzuplanen, die Benutzeroberfläche bietet Kopiermöglichkeiten, Jobdokumentation, Job-Accounting-Informationen und vieles mehr.

Durch Auswählen einer bestimmten Zeile erscheint das Detailbild zum Job bzw. Netz:

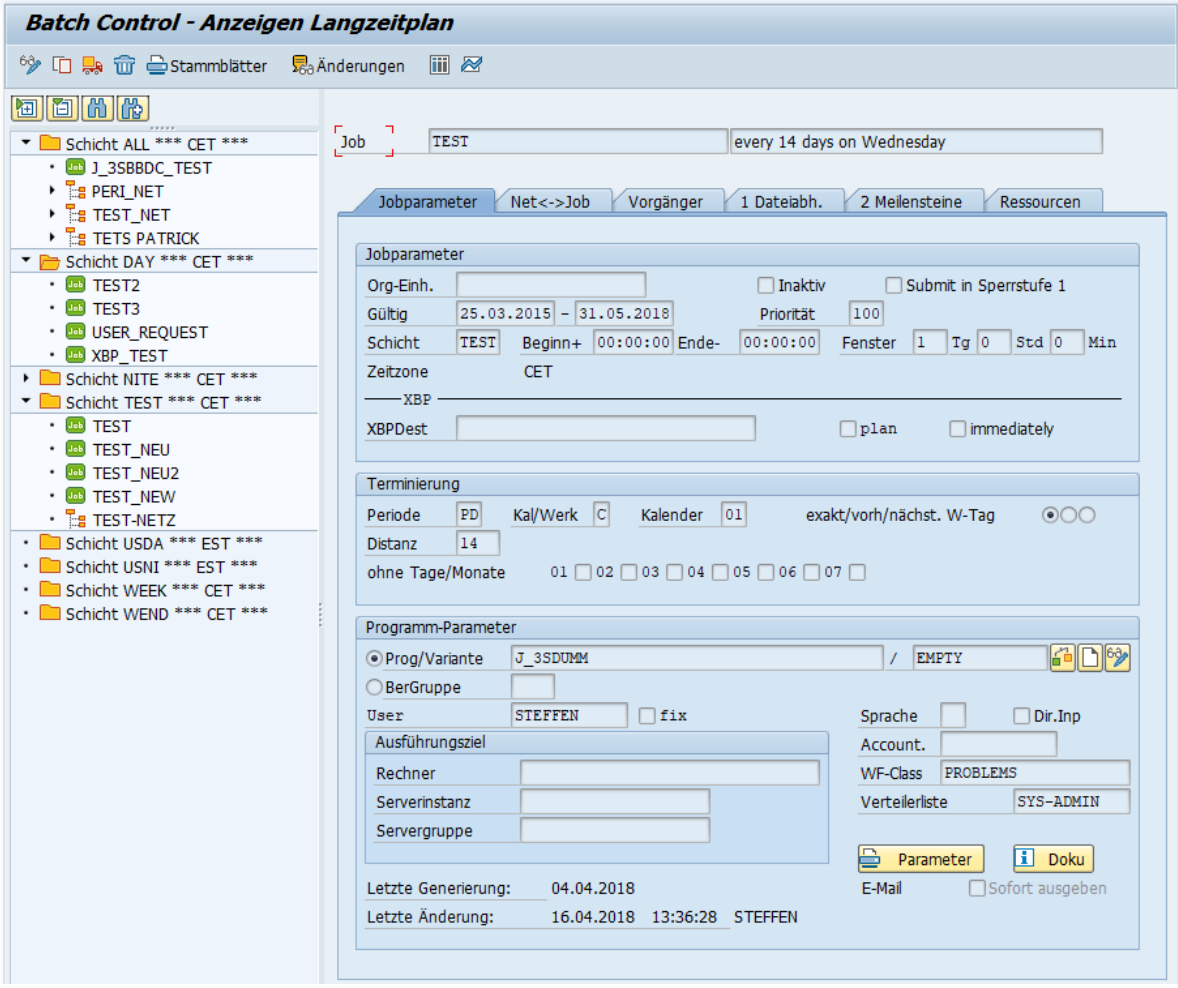

Beliebige Abhängigkeitssteuerung eines Jobs erlaubt die Steuerung komplexer Jobketten:

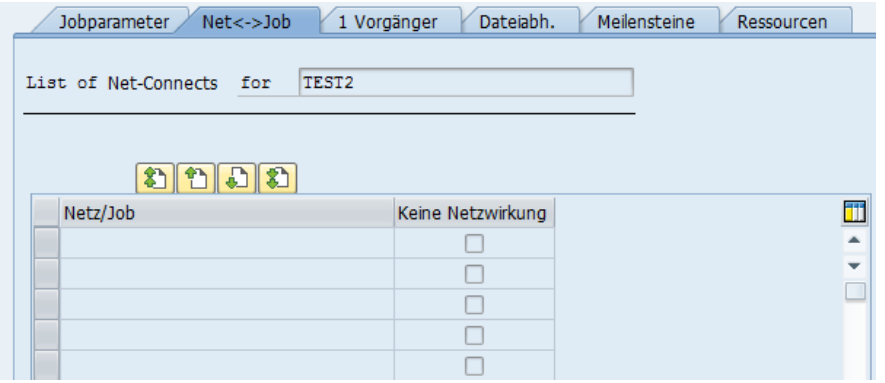

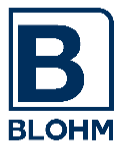

#### **5.1 Flexible Druckausgabe**

Die Ausgabeaufträge der Jobs können - zusätzlich zur konventionellen Ausgabe über Druckparameter - auch über den sogenannten Spoollisten-Empfänger an eine beliebige Verteilerliste, bestehend aus E-Mailadressen, Faxnummern, SAP-Benutzer,… (SO15) gesandt werden.

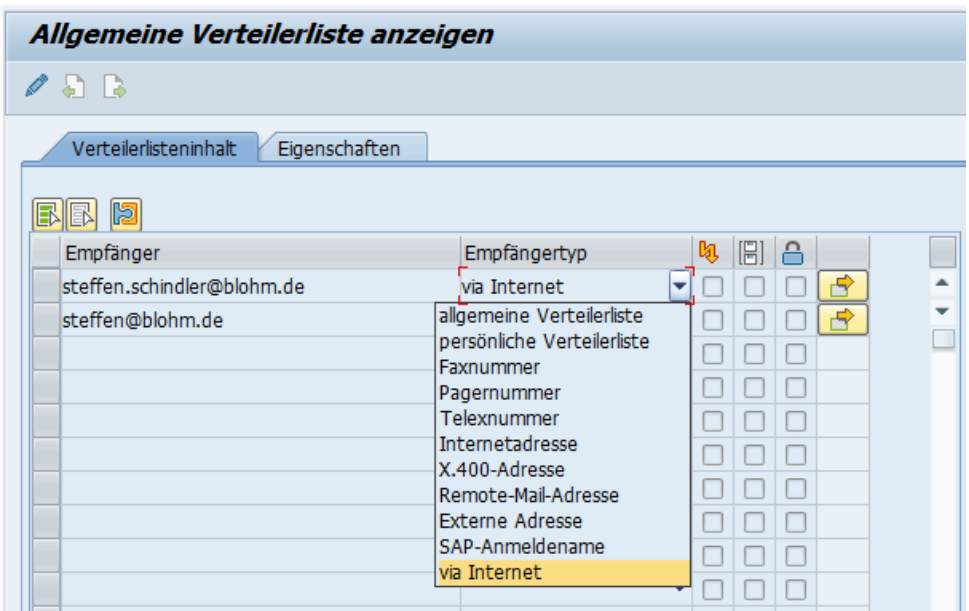

#### **5.2 Job-Dokumentation / Änderungsdokumentation**

Zu jedem Job / Netz kann eine ausführliche Dokumentation hinterlegt werden, die es dem Arbeitsvorbereiter erlaubt, im Abbruchfall die Aufgabenstellung des Jobs und die Verantwortlichkeiten zu überprüfen.

Bei jeder Änderung eines Jobs / Netzes werden Änderungsbelege erzeugt. So kann die Entwicklung eines Jobs lückenlos verfolgt werden.

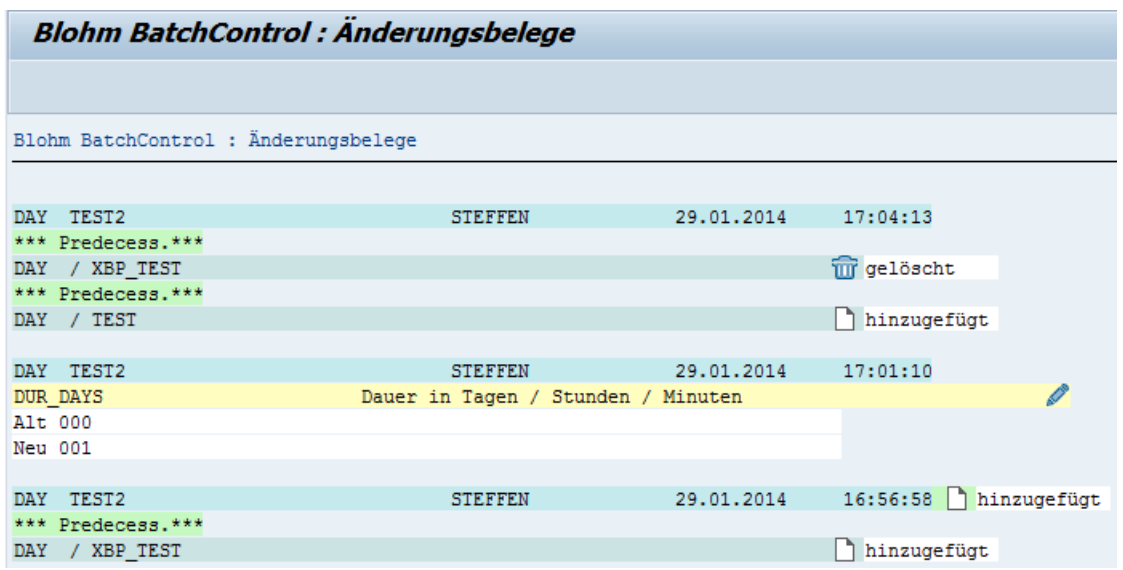

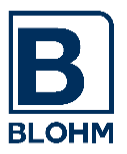

#### SEITE 10

### **6 Job-Termine**

#### **6.1 Job-Terminplanung**

Die Terminplanung berücksichtigt alle Variationen:

- Angabe in Arbeitstagen oder Kalendertagen
- Periode: Jahr, Quartal, Monat, Woche, Tag, Montags und Mittwochs, mehrfach täglich ....
- Abstand zur Periode: am 12. Tag / Arbeitstag des Monats, am drittletzten Tag / Arbeitstag des Monats, auf Werktag vorziehen, auf nächsten Werktag verlegen
- Zeitfenster relativ zum Anfang / Ende der Schicht

einige Möglichkeiten :

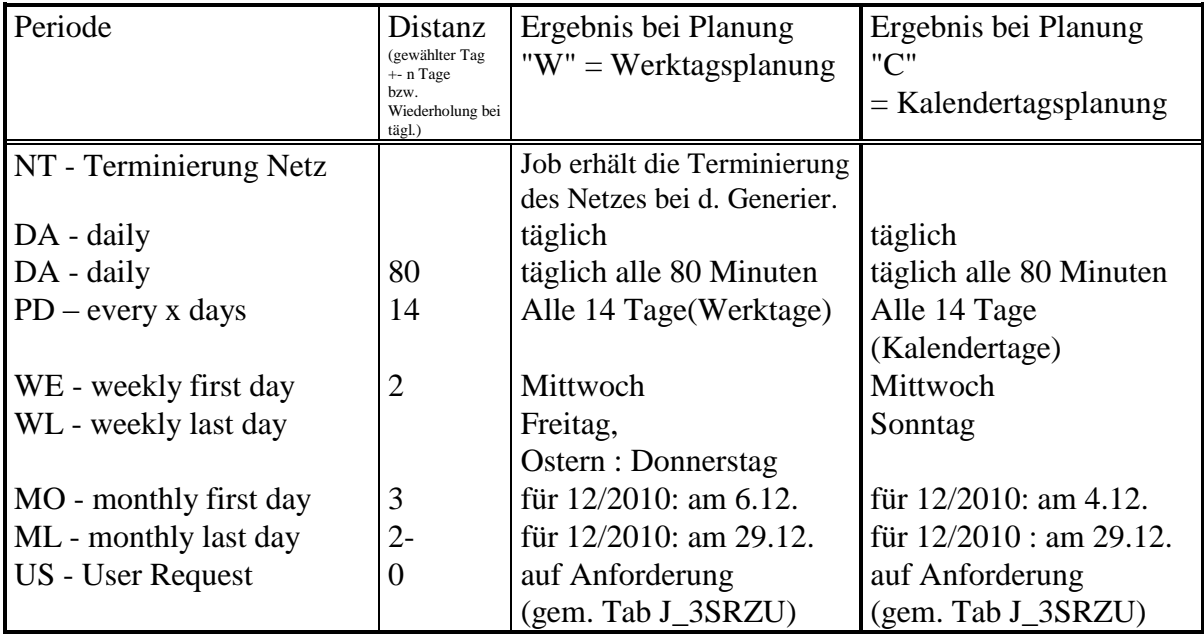

Die Terminplanung in Schichten ermöglicht es:

- die Abhängigkeiten besser zu planen (Vorgängerjob muss in derselben Schicht laufen)

- die Jobs flexibler einzuplanen.

Beispiel :

Ein Job, der immer 1 Std. vor Tag-Schichtende gestartet sein muss, muss vielleicht Freitags schon um 16.00 Uhr fertig sein, an anderen Tagen erst um 18.00 Uhr, weil Ihre Tagschicht Freitags schon um 17.00 Uhr endet, an anderen Tagen 2 Stunden später. Der Job muss nur einmal eingeplant sein, der Schichtplan beeinflusst die Zeiten.

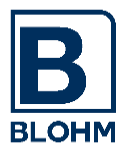

#### **6.2 User-Jobs**

Jobs, die auf Anforderung des Endbenutzers laufen sollen, kann er automatisch im Dialog anfordern.

Der Batch-Administrator plant im Vorwege an welchem Tag, in welchem Zeitfenster diese Jobs, wenn sie angefordert werden, ablaufen sollen und gewährleistet so einen störungsfreien Betrieb. Der tägliche Anruf und die tägliche Umplanung der User-Jobs entfallen.

#### **7 Job-Abhängigkeiten und -Reaktionen**

Bei den Jobs kann angegeben werden, welche Vorbedingungen erfüllt sein müssen, damit ein Job anläuft.

Eine Vorbedingung kann sein:

- das Erreichen des "Zeitfensters" für den Start
- die erfolgreiche Beendigung beliebig vieler anderer Jobs oder Netze (erfolgreich, oder nur ausgeführt oder abgebrochen (Recovery-Jobs))
- die Existenz von Meilensteinen (manuell oder durch Jobs gesetzt)
- das Abspielen einer Batch-Input-Mappe
- die Existenz von Control-Files bzw. bestimmter Dateien (und/oder Verknüpfung möglich).

Gerade durch die File-Existence-Prüfung kann man Schnittstellen sehr elegant abwickeln. Ein Job läuft dann erst an, wenn das Partner-System auch die Daten angeliefert hat.

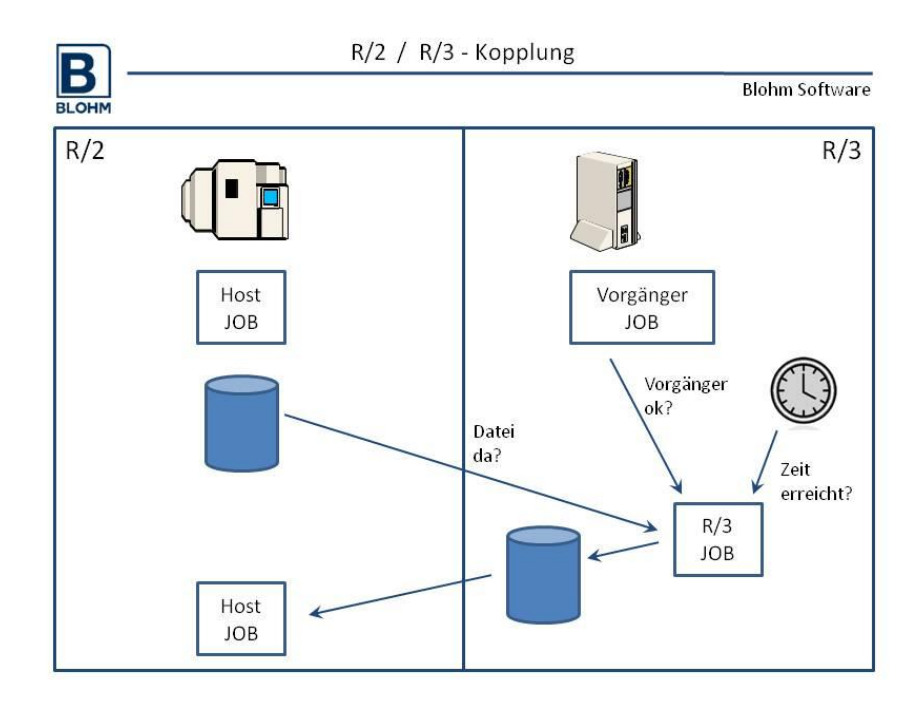

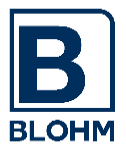

Auch die Kopplung mit anderen Jobsteuerungssystemen (wie Host: OPCA o.ä.) kann so leicht bewerkstelligt werden.

Sind Sie auch Kunde von *FileControl,* so ist die Kopplung an den FTP- und RJE- Betrieb ganz einfach. *FileControl* wird immer bei Eintreffen eines Files vom Host oder anderen diesen entgegennehmen, in den Katalog eintragen und ein Controlfile zum Start des Verarbeitungsjobs automatisch erstellen.

#### **7.1 Meilensteine - Event-Steuerung**

Meilensteine bieten vielfältige Möglichkeiten, Jobabläufe über Schicht-, Mandanten- und auch Systemgrenzen hinaus zu verknüpfen.

Das Setzen eines Meilensteins ist ein Ereignis.

Von der Existenz eines Meilensteines können Job-Netze und Jobs abhängig sein. Meilensteine können manuell oder durch Jobs gesetzt werden. Jobs können einen Meilenstein im eigenen Mandanten, in fremden Mandanten oder in fremden R/3-Systemen setzen, sofern diese durch eine Netz-Verbindung erreichbar sind.

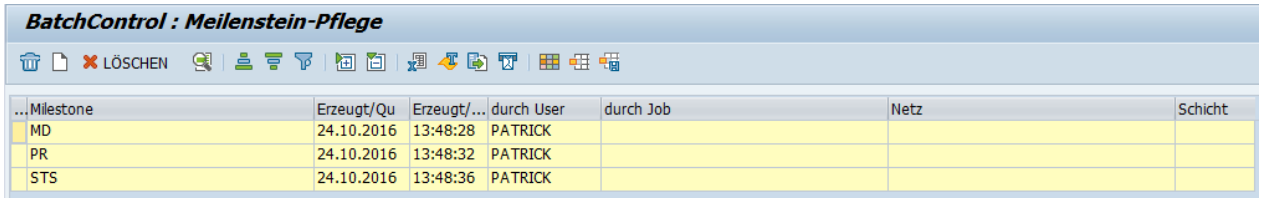

#### **7.2 Workflowklassen / Alarmierung**

Durch die Definition von Workflow-Klassen kann auf jeden Statuswechsel eines Jobs individuell reagiert werden.

So kann z.B. bei einem Job-Abbruch eine Express-Mail abgesetzt, ein Systemlog-Eintrag erzeugt oder auch ein Alarmierungstool angestoßen werden (wie Pager). Es handelt sich um eine offene Schnittstelle, so dass mit wenig Programmieraufwand auch beliebige andere externe Systeme zur Weiterverarbeitung des Ereignisses benutzt werden können.

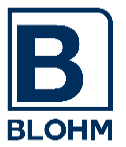

## **8 Current-Plan : Die Generierung - das Submitten**

Aus dem Langzeitplan und dem Current-Plan generiert der "Generierer" periodisch (z.B. täglich) einen Current-Plan. Der Current-Plan ist die Grundlage für das tägliche Batch-Geschäft. In ihm sind alle Jobs enthalten, die an einem bestimmten Tag in einer Schicht ausgeführt werden sollen.

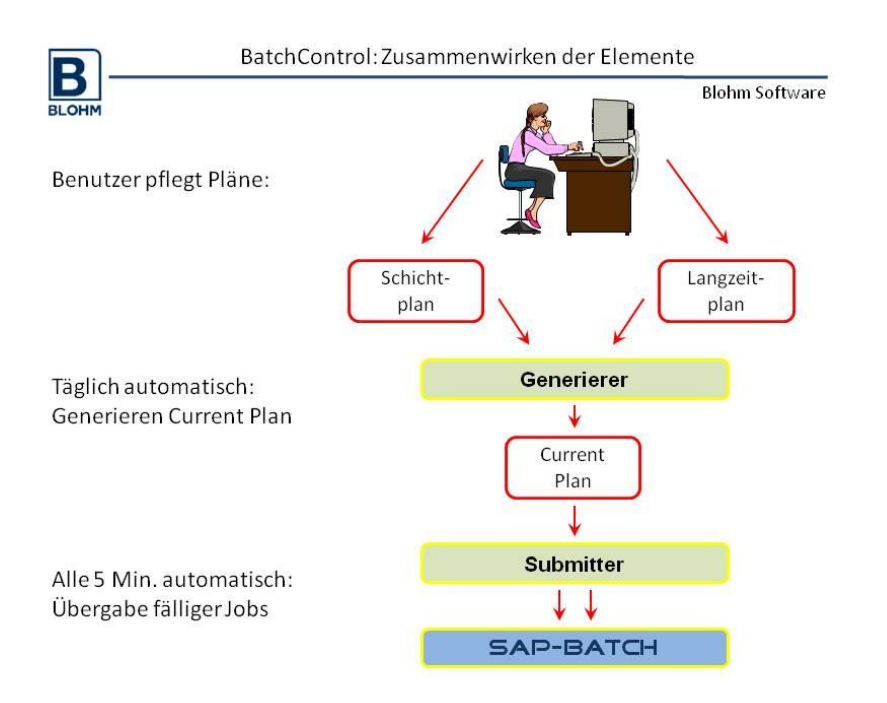

Der Current-Plan enthält neben den Angaben aus dem Langzeitplan auch einen Status, an dem sich der Stand des Jobs genau erkennen lässt (wartet, ist gestartet, ist fertig und in Ordnung, abgebrochen) usw.

In den Current-Plan können auch manuell oder per ABAP weitere Einplanungen vorgenommen werden.

Ein Submitter, der in Minutenabständen läuft, übergibt Jobs, deren Abhängigkeiten erfüllt sind und die terminlich "dran" sind, der SAP-Jobsteuerung und startet sie somit.

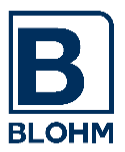

### **9 Komfortable Bedienung - Stand der Arbeit**

Eine sehr komfortable zentrale Anzeige ermöglicht es, aus *einer einzigen Anzeige* alle notwendigen Funktionen zu erreichen bzw. alle Probleme zu behandeln.

So ist von hier aus möglich durch Knopfdruck (Button)

- Spool : Anzeigen Spool-Output des Jobs (bei SAP 5 Dialogschritte, hier 1)
- Prot : Anzeigen Job-Protokoll des Jobs (auch aus dem Remotesystem)
- Wait : Setzen des Jobstatus auf W(ait), Wiederanlauf v. Jobs
- Hold : temporäres Halten ganzer Jobketten
- Complete : Erledigen von abgebrochenen / unnötigen Jobs
- Periode+/- : Aufreißen/Verbergen aller Einzelausführungen period. Jobs
- Netze +/- : Aufreißen/Verbergen der Jobs in Netzen
- Doppelklick : Anzeige u. Pflege von Jobeigenschaften, Abhängigkeiten, Uhrzeit etc.

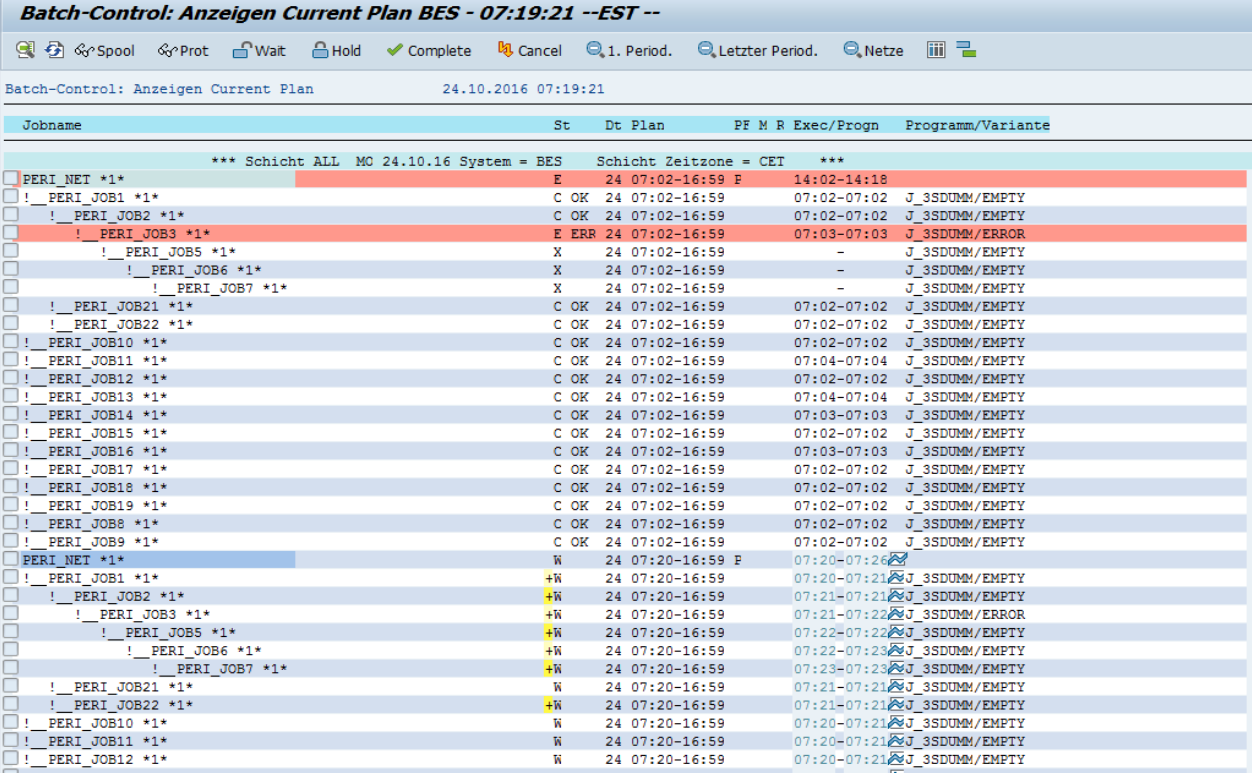

- Jobs, die abgebrochen oder gehalten sind, werden dabei farblich hervorgehoben
- Ein strukturiertes Baumdiagramm zeigt alle Abhängigkeiten auf einen Blick.
- Block-Umterminierungsmöglichkeiten schaffen die Möglichkeit, flexibel zu reagieren.
- Es werden Angaben wie Job-Status, geplante und tatsächliche Laufzeiten angegeben
- Für geplante Jobs wird eine Hochrechnung der Joblaufzeit angezeigt, sodass sofort erkennbar ist, wann ein Job / Netz laufen wird. Basis ist die Laufzeitstatistik.

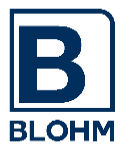

### **10 Informationen**

Für jeden Job wird eine **Laufzeitstatistik** geführt, sodass eine Hochrechnung der Laufzeiten einer Planungsperiode möglich ist. Die Laufzeitstatistik ermöglicht es Trends in den Joblaufzeiten sofort zu erkennen.

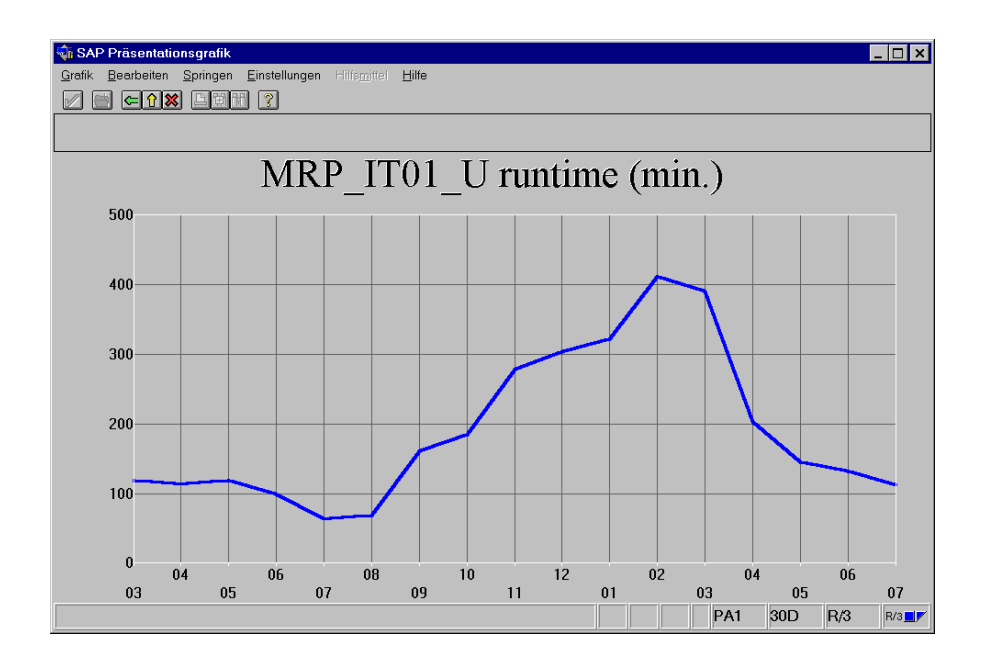

**Anzeige-Varianten** bieten die Möglichkeit in verschiedenen Anzeigen von *BatchControl,* die rechte Seite der Ausgabe (nach der Job-Identifikation) frei zu programmieren. So will vielleicht ein Kunde in der Liste zunächst den Benutzernamen und die Planungstermine, der andere Kunde nur den Programmnamen sehen. Dieser User-Exit, der von einem ABAP-Programmierer realisiert werden muss, macht's möglich.

Eine **Grafikanbindung** vervollständigt die komfortable Bedienung.

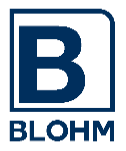

## **11 Batch-Input**

Im SAP-Standard ist es leider nur möglich, Mappen im Batch "ohne Warten" zu starten, d.h. der Mappenstart erfolgt und der ausführende Batchjob endet, während die Mappe(n) noch aktiv ist.

Ist Ihre Anwendung von der "abgespielten" Mappe abhängig, da weitere Mappen oder eine Selektion für eine Schnittstelle erst nach Ende der Mappe anlaufen sollen, gibt es im Standard keine Lösung.

*BatchControl* ermöglicht es, Mappen im Batch abzuspielen und Folgejobs erst zu starten, wenn eine Mappe abgespielt ist.

### **12 Remote-Verbindungen**

*BatchControl* ist in der Lage, mehrere R/3-Systeme, auf denen *BatchControl* installiert ist, von einem System aus zu überwachen.

*BatchControl* kann auch Meilensteine in anderen Systemen setzen und damit Job-Abläufe beeinflussen.

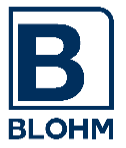

SEITE 17

### **13 Unterstützung von Zeitzonenmanagement für multinationale Installationen**

Das SAP System unterstützt mehrere Zeitzonen in einem SAP System ab dem Release 4.6C. BatchControl unterstützt ebenfalls Zeitzonen. Systemtechnisch wird die Einplanung der Jobs basierend auf der Zeitzone durchgeführt, in der das System installiert wurde.

Es ist möglich, jeder Schicht eine Zeitzone zuzuordnen. Wird dies nicht getan, geht BatchControl davon aus, dass die Schicht die gleiche Zeitzone wie das System hat.

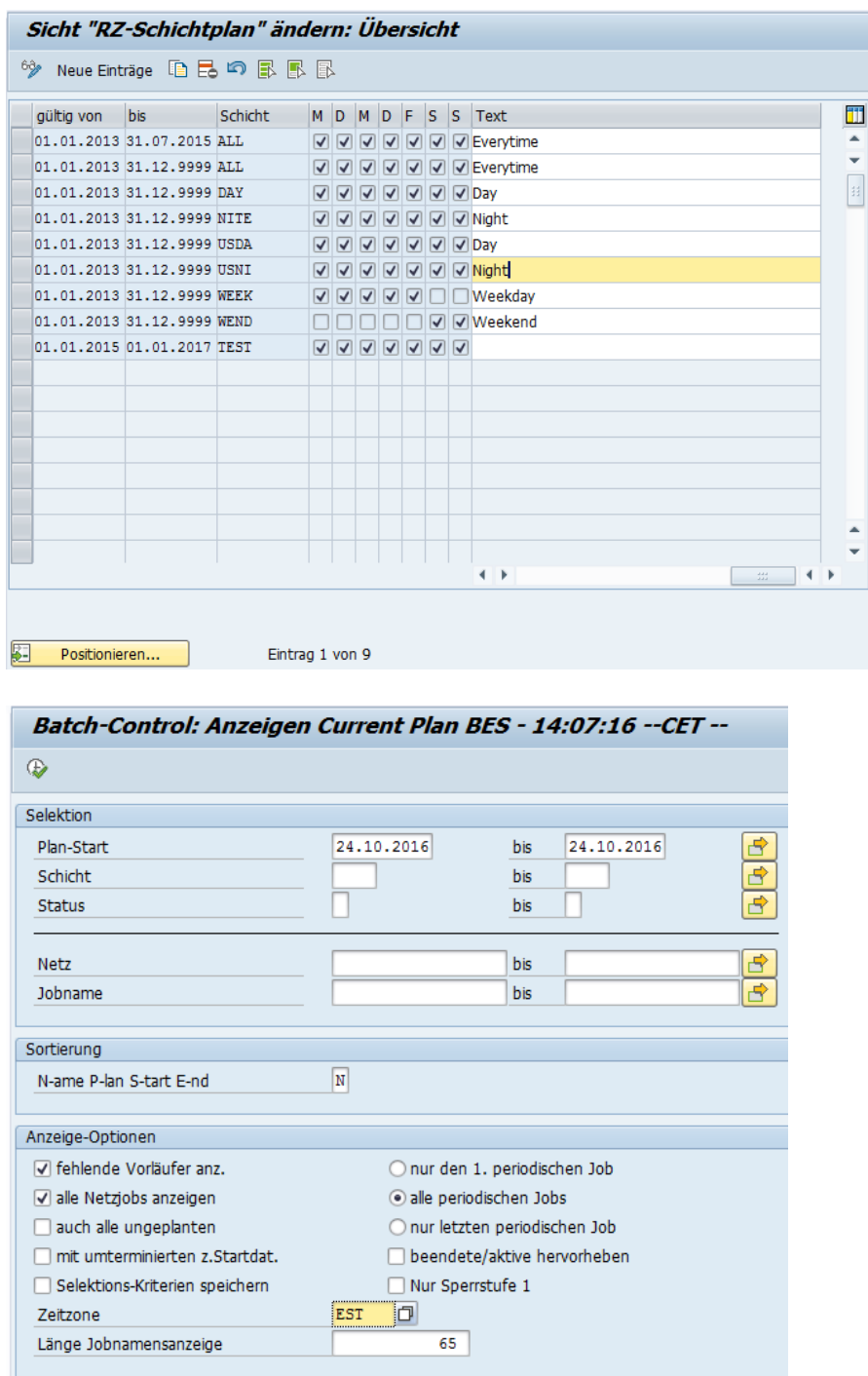

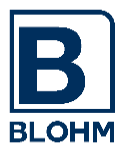

### **14 Installation**

Sie haben die Möglichkeit, das System 30 Tage kostenlos zu testen.

Sie benötigen ein R/3-System ab Rel.4.7, ECC 5.0 oder ECC 6.0 (unicode oder non unicode).

Wir liefern Ihnen ein EXE-oder ZIP-File. Aus dem selbstentpackenden Archiv entstehen Files für das SAP-Transport-Utility TP.

Mit der Installation erhalten Sie eine Installations-Beschreibung und ein Benutzerhandbuch.

Für die Installation und Inbetriebnahme bestehen zwei Möglichkeiten:

- 1. Sie nehmen die Installation selbst vor. Dann liefern wir Ihnen eine CD und Dokumentation. Sie sollten sich mit R/3trans und der SAP Jobverwaltung auskennen und in der Lage sein, aufgrund des Handbuches einfache Anpassungen an Ihr R/3-Umfeld vorzunehmen.
- 2. Wir leisten einen Beratertag (kostenpflichtig), an dem wir das System installieren, Sie ausführlich in die Bedienung einweisen und mit Ihnen zusammen die ersten Jobs einrichten.

Haben Sie sich auch zum Test von *FileControl* entschlossen, so ist es empfehlenswert, den Bundle "am Stück" zu bestellen und zu installieren, da sich diese beiden Komponenten ideal ergänzen und eng verzahnt sind.

Haben Sie noch Fragen? Rufen Sie uns gerne an.